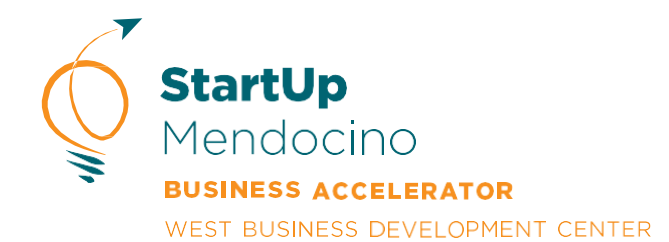

## CASH FLOW WORKSHEET

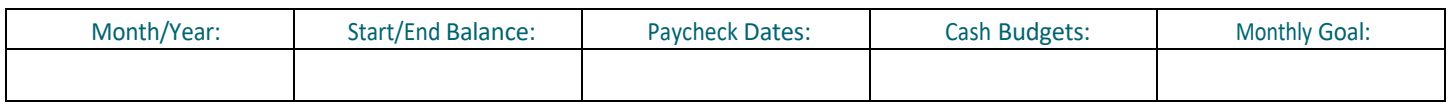

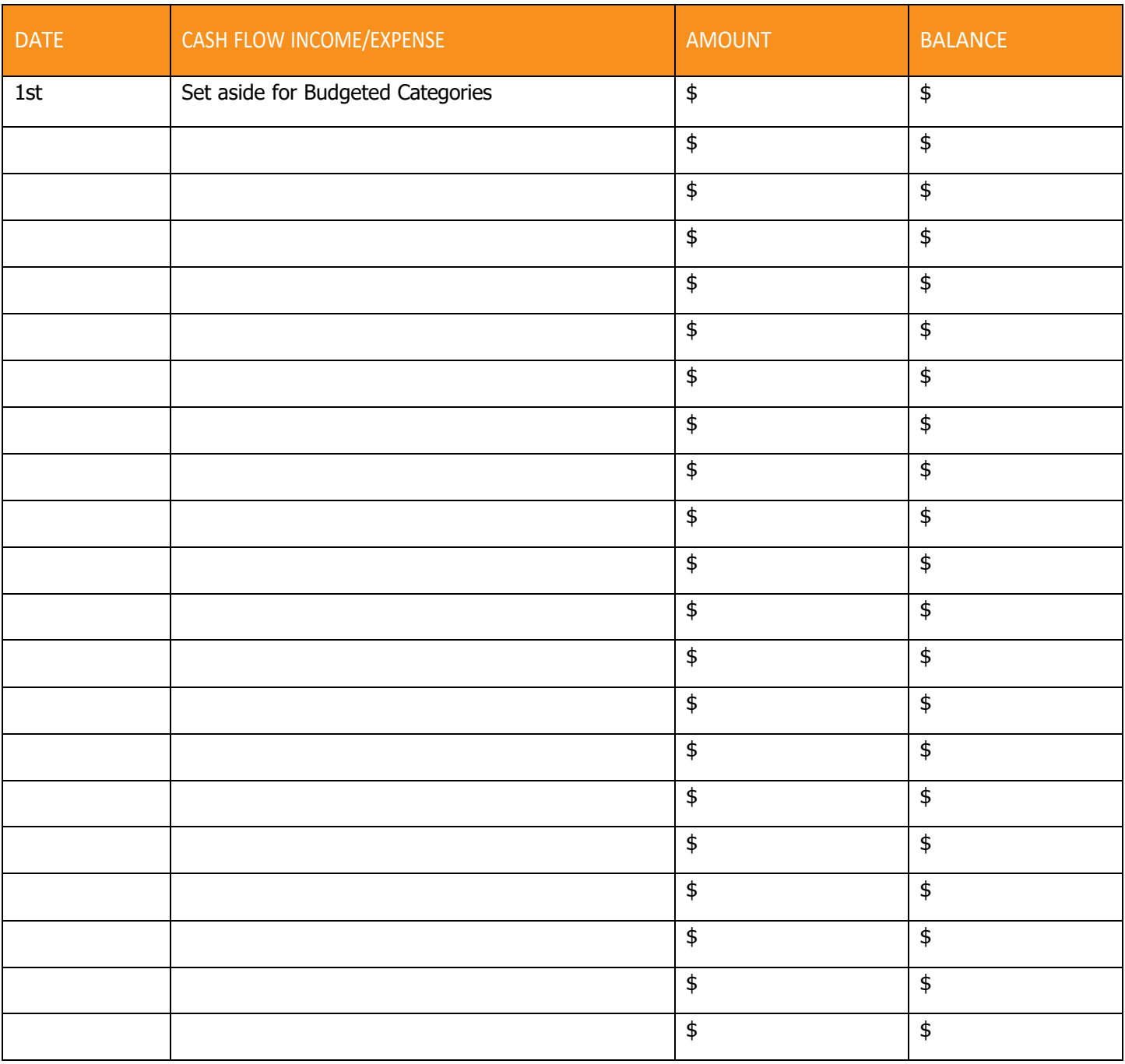